## **TextFile Viewer Взломанная версия Full Product Key Скачать**

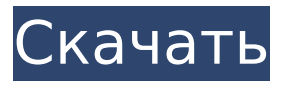

### **TextFile Viewer Crack+ With License Code Free Download**

TextFile Viewer Crack Mac — это продвинутая утилита, предоставляющая полноценное решение для просмотра и поиска текстовых документов. Программное обеспечение поддерживает многие типы документов, включая простые текстовые файлы, а также файлы журналов и трассировки. Этот инструмент

широко используется для поиска в больших базах данных. Приложение может искать любую словесную ассоциацию внутри данного документа. Этот мощный инструмент имеет интуитивно понятный и простой в использовании интерфейс, который упрощает поиск и просмотр результатов. Он обеспечивает как текстовое, так и графическое представление файлов. Результаты предварительного просмотра можно сохранить в виде файла моментального снимка, и этот файл также можно использовать в качестве источника для любой дальнейшей пакетной обработки. Ключевые особенности: • Поддержка .LOG, .TRC и текстовых файлов • Базовое форматирование документа и поиск: выделение, оглавление, орфографические ошибки, поиск по символу и т. д. • Поиск текста в целых документах и подстроках • Сохраните

# результат поиска в виде изображения для последующего использования или сохраните его в виде файла снимка в формате Txt или Jpg. • Комплексный справочный центр TextFileViewer — это удобный инструмент поиска текста, который позволяет просматривать любые текстовые документы и восстанавливать текст в записях, выделяя текстовые строки или целые записи и копируя их. Программное обеспечение работает с текстовыми документами любого типа, включая журнал или файл трассировки, а также простой текстовый документ. Он не имеет ограничений и позволяет выполнять поиск по тексту или по сочетанию слов, поэтому вы можете найти любое слово внутри файла. С помощью TextFileViewer вы можете просматривать, искать и передавать текст между различными форматами, такими как обычный текст, текст в формате HTML, текст,

закодированный в формате JPEG/BMP, или текст в формате RTF.Более того, это программное обеспечение может открывать текст в самых разных форматах, включая: PDF, TXT, HTML, DOC, RTF, ODT, CSV, MATH, QIF, PPT, PPTX, PPS, PPSX, PPTM, PPTM и т. д., а также EPUB, FB2, FB2V, FBML, FBV, HTML, HTMLZ, Html, Html, HtmlZ, Htmlk, MHT, HTML, HTMLZ, HtmlZ, HTMLZ, OpenDocument Format (ODT), OpenDocument Format (ODT), RTF, Text , Текст, TXT, TXT, TXT, TXT, ZTX,

### **TextFile Viewer Crack + PC/Windows**

TextFile Viewer — это надежный инструмент поиска текста, который позволяет открывать несколько типов файлов журнала или трассировки, а также простые документы. Программное обеспечение может обрабатывать даже

большие файлы и позволяет искать любую комбинацию слов или набор данных. Вы можете найти все вхождения выбранных данных в файле. Мощная поисковая система TextFile Viewer прост в использовании и способен открывать даже большие документы с большим содержанием. Поддерживаются файлы журнала/трассировки (.LOG,.TRC,.ACT), а также текстовые документы во многих форматах. На самом деле программа может легко открывать файлы любого типа и просматривать хранящиеся в них данные в текстовом режиме. Хотя вы не можете редактировать содержимое загруженных файлов, вы можете легко выделить целые строки или строку символов между двумя пробелами, дважды щелкнув по ним. Выбор параметра «Найти далее» может выявить следующее вхождение выбранной строки символов в документе. Точно так же, если ваша

строка находится в конце файла, вы можете выбрать поиск с начала. Фильтрация и выделение текста Программное обеспечение позволяет добавлять к поиску предустановленные фильтры, используя логические соединители И, ИЛИ и НЕ. Существует несколько методов фильтрации текста в TextFile Viewer, которые вы можете использовать поочередно. Таким образом, вы можете выбрать «Блокировать» или «Скрыть», что приведет к скрытию текста, не соответствующего запросу. Режим «Размытие» приводит к размытию несопоставленного текста в обзоре. В отдельном окне со списком отображаются все созданные вами фильтры, выбранный фрагмент текста и использованный логический коннектор. Надежное приложение для просмотра и поиска текста Благодаря обширным параметрам поиска TextFile Viewer позволяет вам

находить любые ассоциации слов в файле. Он может легко открывать файлы журнала и трассировки, но поддерживает все другие форматы и открывает их в текстовом режиме.Кроме того, все выбранные слова/строки, которые использовались в качестве объектов поиска, можно просмотреть в раскрывающемся меню в верхней части окна программы. TweakIT Search — это полный инструмент текстового поиска, который позволяет мгновенно находить все совпадающие ключевые слова в любом месте больших файлов (сотни мегабайт), а также открывать их в средстве просмотра документов по умолчанию. Просто используйте фильтр поиска, чтобы выбрать тип файла. Вы можете открыть файл в программе просмотра текста или в текстовом редакторе. В текстовом редакторе вы можете внести свои собственные изменения в исходный файл.

# С помощью поиска TweakIT 1709e42c4c

### **TextFile Viewer Crack + [Mac/Win]**

• Программа может открывать LOG, TRACE, TRACE.DAT, TRC, FILE.DAT, FILE.TXT и многие другие типы документы • Вы можете сортировать и просматривать поисковые запросы в отдельном окне • TextFile Viewer может находить данные в файлах • Поиск данных в файлах по определенным датам в соответствии с одним или несколько критериев поиска • Вы можете фильтровать и сортировать результаты поиска • Программа подходит для пакетной обработки, файлы журнала/трассировки Функции: • Можно изменить размер и цвет слов внутри результаты поиска • Программа автоматически добавляет фильтр на первое вхождение слова, которое соответствует поиску запрос • Исходный

фильтр добавляется к существующему запросу. • Фильтр можно использовать как И («как это, так и это»), ИЛИ («как это или это») и НЕ ('Это не так') • Вы можете вырезать, копировать, перемещать, вставлять и печатать выделенный текст • Средство просмотра текстовых файлов поддерживает фильтры сортировки. • TextFile Viewer поддерживает расширенные средства просмотра документов, как CSV, HTML, форматированный текст и многое другое • TextFile Viewer подходит для повседневной деятельности, например как компании, школы, организации и многое другое • Программа бесплатна и не имеет ограничений • TextFile Viewer чрезвычайно прост в использовании и настраиваемый для любых целей • Расширенные отчеты и расширенный поиск позволяет принимать взвешенные решения • Программа может открывать различные типы файлов, такие

как сообщения, заметки, заметки, встречи и многое другое • Вы можете использовать TextFile Viewer для частного использования, для использование компании и многое другое • Средство просмотра текстовых файлов совместимо со всеми системами Windows. версий, а также со многими другими ОС, такими как Windows, Linux и Mac OS X Системные Требования: • Программа не имеет системных требований • TextFile Viewer поддерживает множество операционных систем, таких как Windows, Linux, Mac OS X, и даже андроид • Программное обеспечение совместимо со всеми основными операционные системы, такие как Windows, Linux, Эппл Мак ОС Х • Интерфейс чрезвычайно прост в использовании • Вы можете найти TextFile Viewer на официальном сайт www.textfileviewer.com • Доступна бесплатная пробная версия • Программа

## проста в использовании и не

### **What's New In TextFile Viewer?**

Мощный и интуитивно понятный инструмент для быстрого и удобного просмотра и печати текстовых документов. TextFile Viewer может открывать и обрабатывать файлы практически любого типа, включая MS Word, MS Excel, PlainText, RTF, CSV, текстовые и многостраничные текстовые файлы. Программное обеспечение состоит из двух основных частей — текстового редактора и средства просмотра текста. Когда требуется редактирование текста, этот мощный и интуитивно понятный инструмент позволяет пользователям просматривать, искать, заменять, копировать, вырезать, удалять, объединять и разделять текст.

Установочный файл TextFile Viewer не только отображает/редактирует данные, но и предоставляет ряд специальных инструментов для извлечения и поиска данных. Программное обеспечение можно использовать для различных целей, таких как чтение файла журнала, поиск текста, извлечение текста, фильтрация текстовых файлов, сохранение информации из журналов и так далее. Он создает журналы текстовых данных и отображает их с помощью простого и удобного интерфейса. Он поддерживает платформы Windows и Linux и может использоваться в большинстве основных операционных систем. Программное обеспечение имеет простой, но мощный пользовательский интерфейс, которым легко пользоваться. Это позволяет пользователям редактировать текстовые данные, а также текстовые файлы. Функция сохранения текстовых файлов и документов в формате .PDF с легкостью с помощью этого служебного приложения. Программа установки TextFile Viewer помогает пользователям извлекать текст из нескольких страниц файлов PDF, а также извлекать текст из нескольких файлов из одного документа PDF. Пользователь может извлечь определенный текст на указанных страницах, нескольких страницах или нескольких файлах из одного файла PDF. Программное обеспечение имеет большое количество поддерживаемых форматов файлов и является простым в использовании программным приложением, способным открывать несколько типов файлов данных, таких как текстовые файлы и файлы PDF. Программное обеспечение основано на технологии с открытым исходным кодом, и результаты могут быть сохранены в различных форматах. Некоторые специалисты используют

интерфейс SCARD для быстрого и удобного обнаружения карт памяти в компьютерных системах, но что делать, если вы хотите сделать это прямо из файлового менеджера? Умно, вы можете сделать это легко, используя Smart Card Explorer.Это программное обеспечение перечислит каждую карту памяти, обнаруженную в системе, имя, место ее, позволит вам открыть ее и извлечь карту. Все, что вам нужно сделать, это установить программное обеспечение и подключить карту памяти к компьютеру. Для этого вам следует сначала установить программное обеспечение на свой компьютер. Размер установочного файла программы составляет около 1,2 Мб, поэтому он не займет много места на жестком диске вашего компьютера. Особенности обозревателя смарт-карт: Список обнаруженных карт памяти

## **System Requirements For TextFile Viewer:**

ОС: Windows XP SP3 (Win7 не поддерживается), Windows Vista SP2 (Win8 не поддерживается) Процессор: Intel Pentium III 800 МГц или выше (Windows XP — 1 ГГц, Windows Vista — 1,6 ГГц, Windows  $7 - 1.7$  ГГц или выше. Windows  $8 - 1.8$  ГГц или выше) Память: 512 МБ ОЗУ Место на диске: 4,0 ГБ свободного места Видеокарта: Nvidia GeForce 7300 с 128 МБ или ATI Radeon HD 2600 с 32 или 64 МБ

Related links: